## **Test reads100**

## **Operation: BasicOperations.Get**

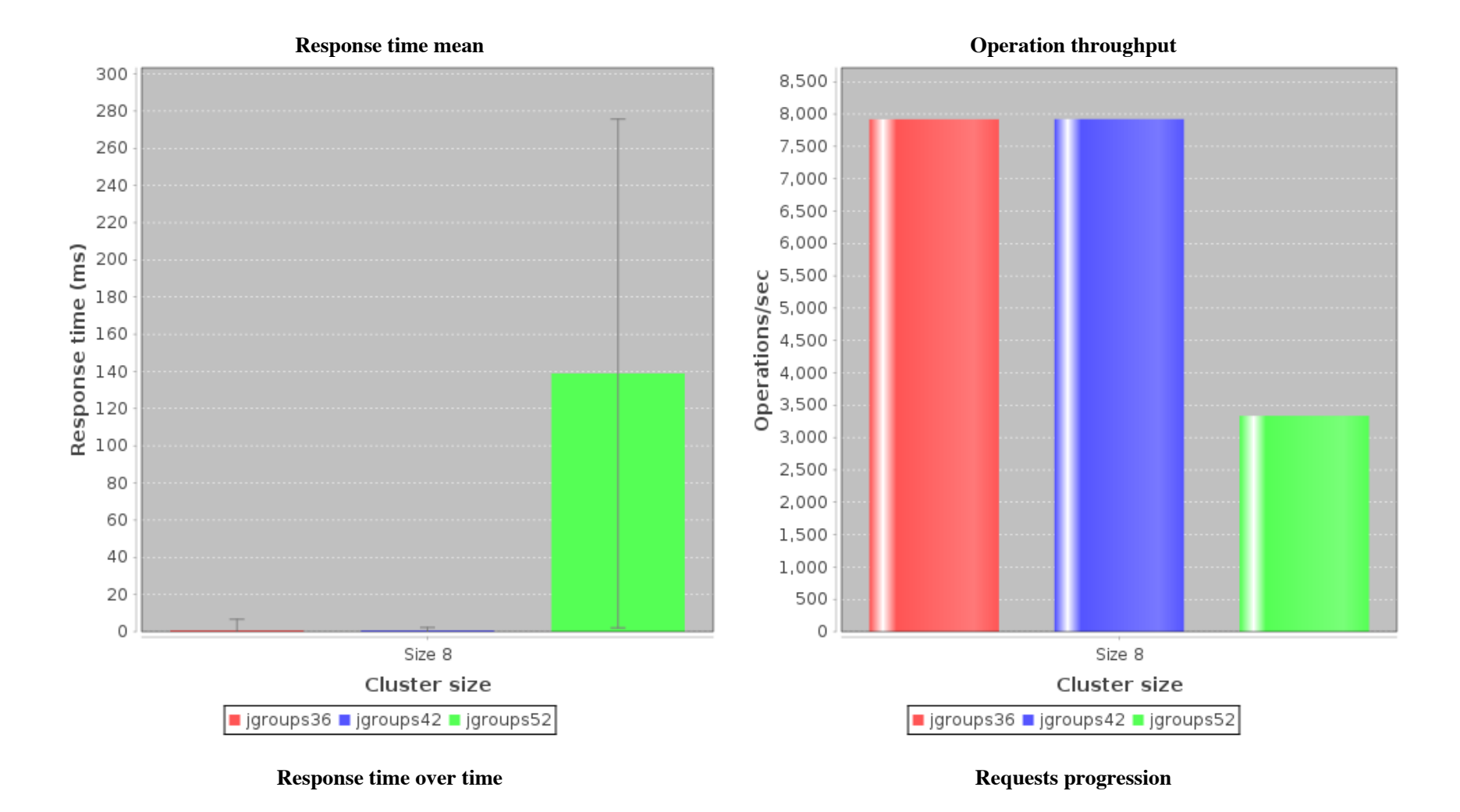

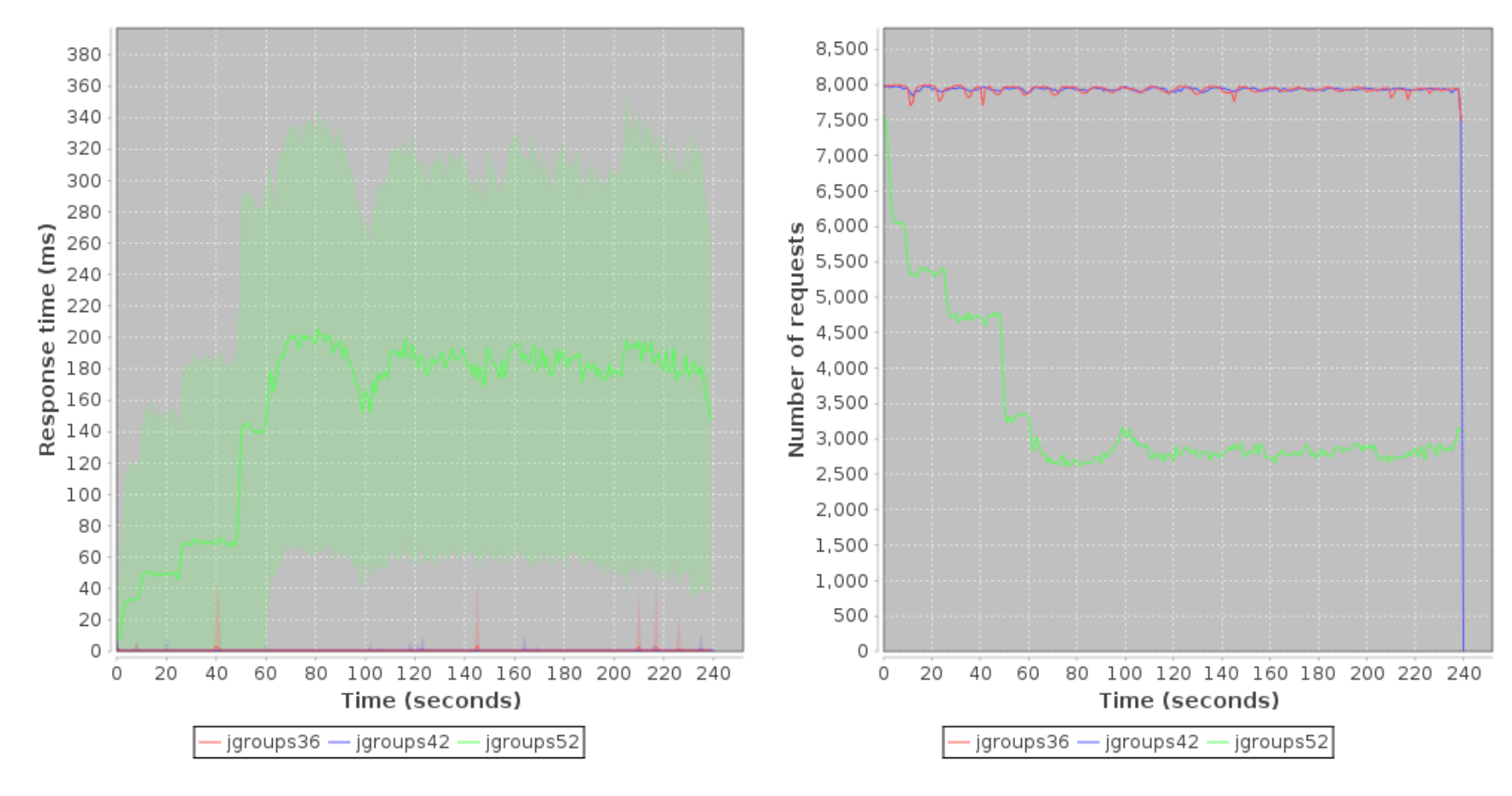

**Operation throughput over time**

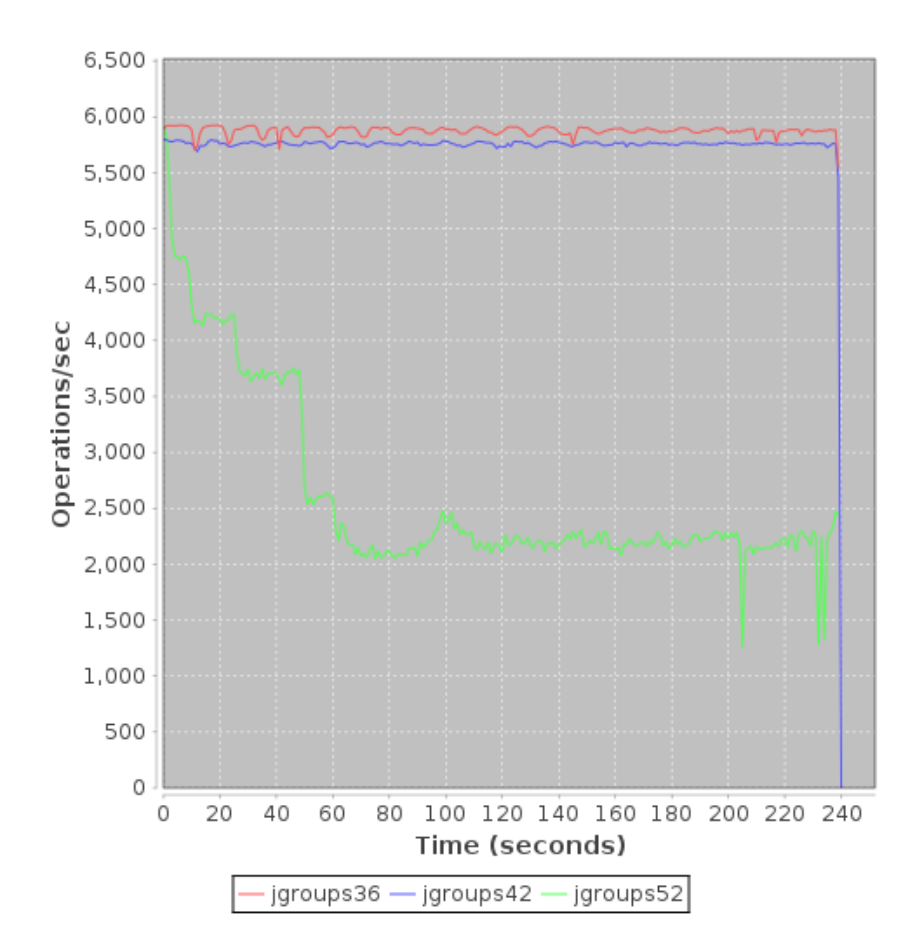

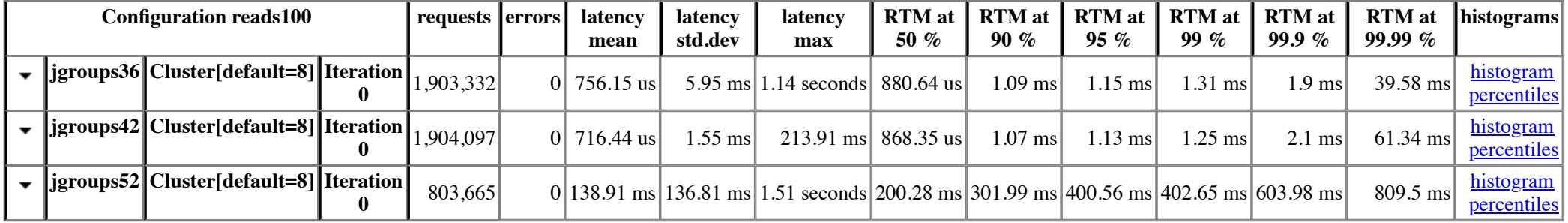